# **Online Seminar**

# **Landscape and Democracy**

**First Online Meeting**

**Tuesday, 3rd of November 2015**

**18 00 – 19 30 PM CET**

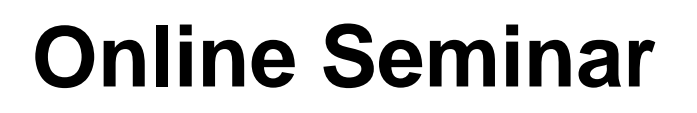

# **Landscape and Democracy**

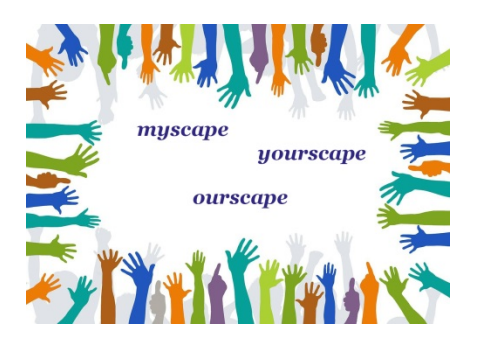

# **Agenda:**

- **1. Introduction**
- **2. Invited lecture: Prof. Dr. Olaf Kühne, Weihenstephan**

*Landscape and democracy: reflections based on the social constructivist approach*

- **3. Sequence of seminar activities and assignments**
- **4. Questions & Answers**
- **5. Outlook**

## Participants' map , Landscape and Democracy' Seminar

*Status: 3rd of October 2015*

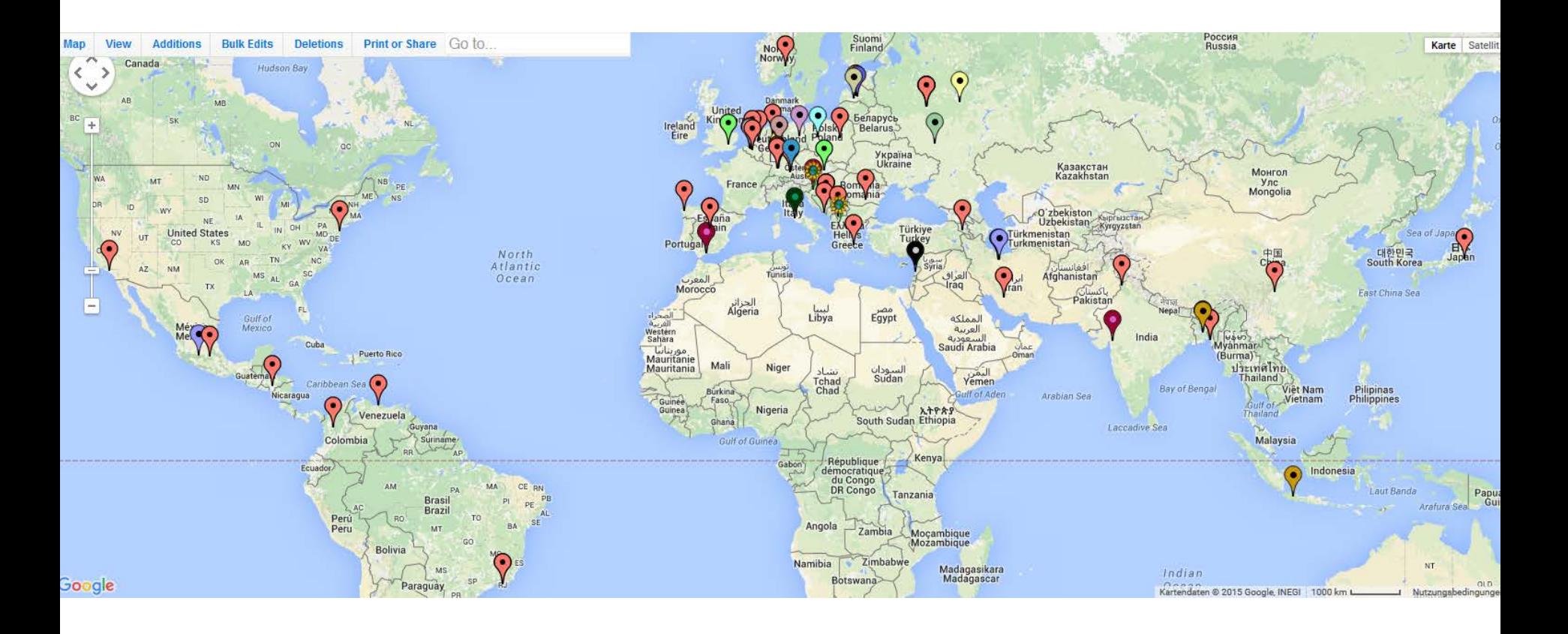

## **Invited lecture**

### **Invited lecture: Prof. Dr. Olaf Kühne, Weihenstephan**

### *Landscape and democracy: reflections based on the social constructivist approach*

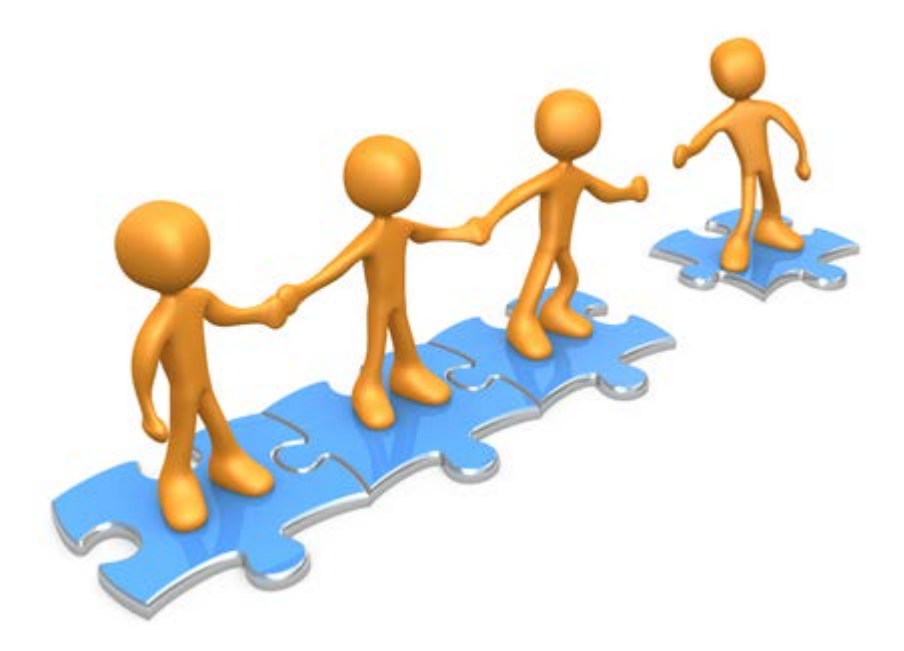

## **Thank you!**

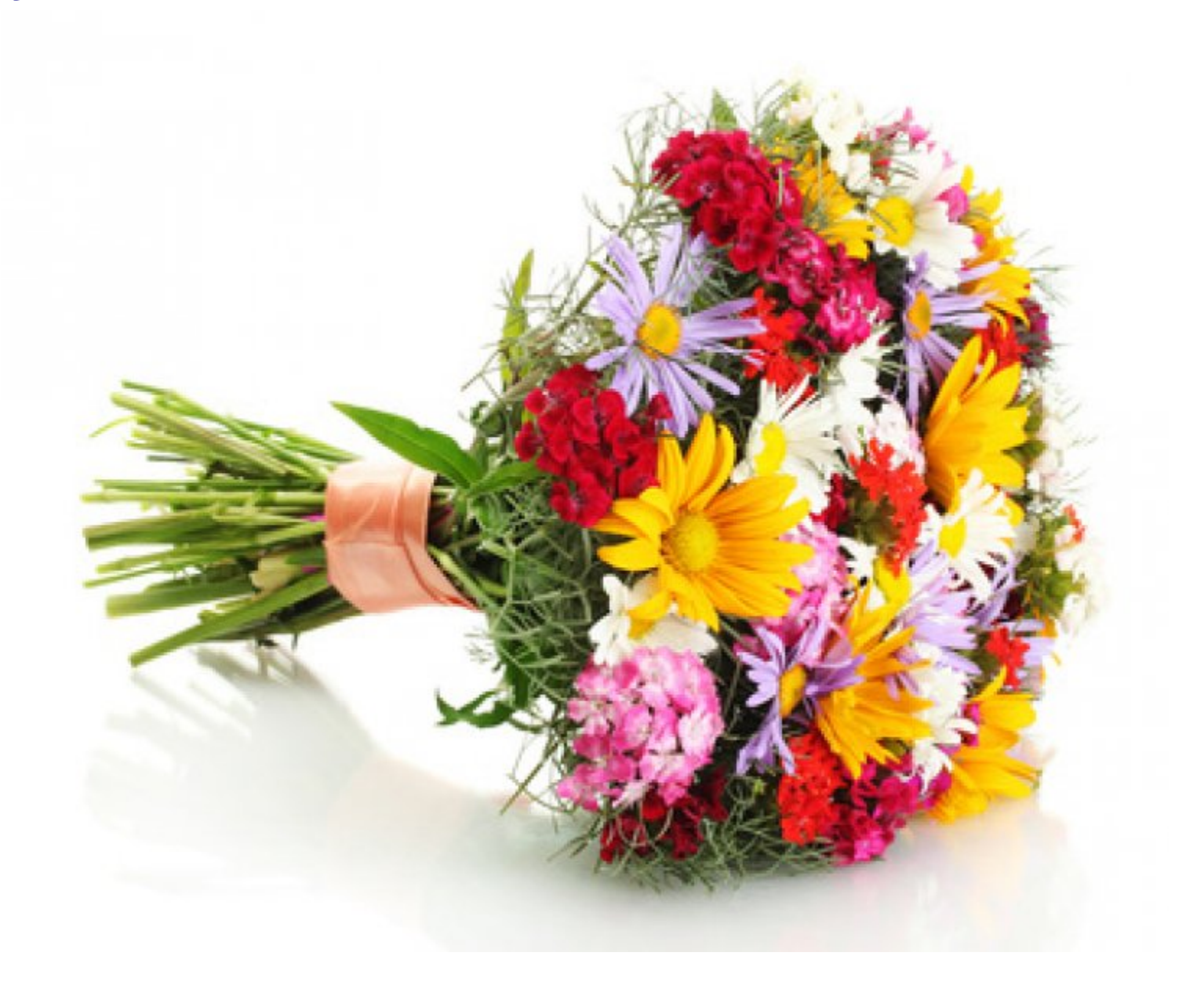

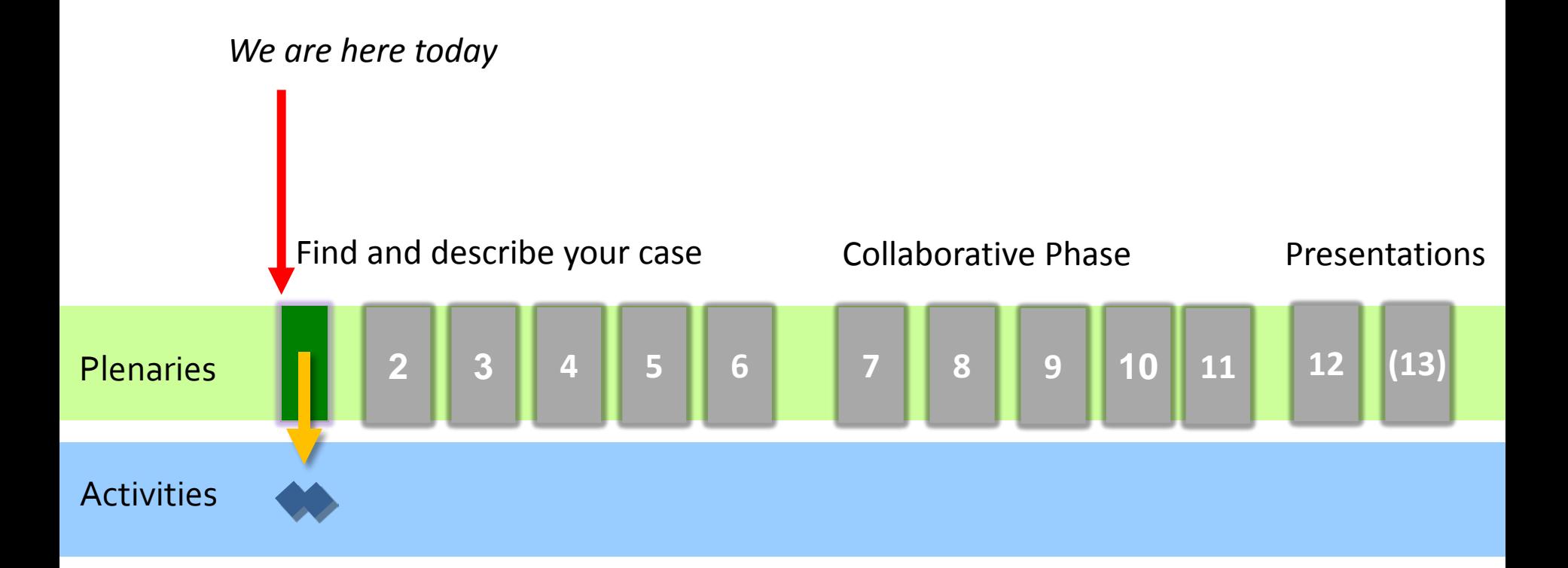

**1** Assignment 1: Initial Concept Mapping >> October 27 → done? **Please submit missing maps! Share your maps with your group mates** 

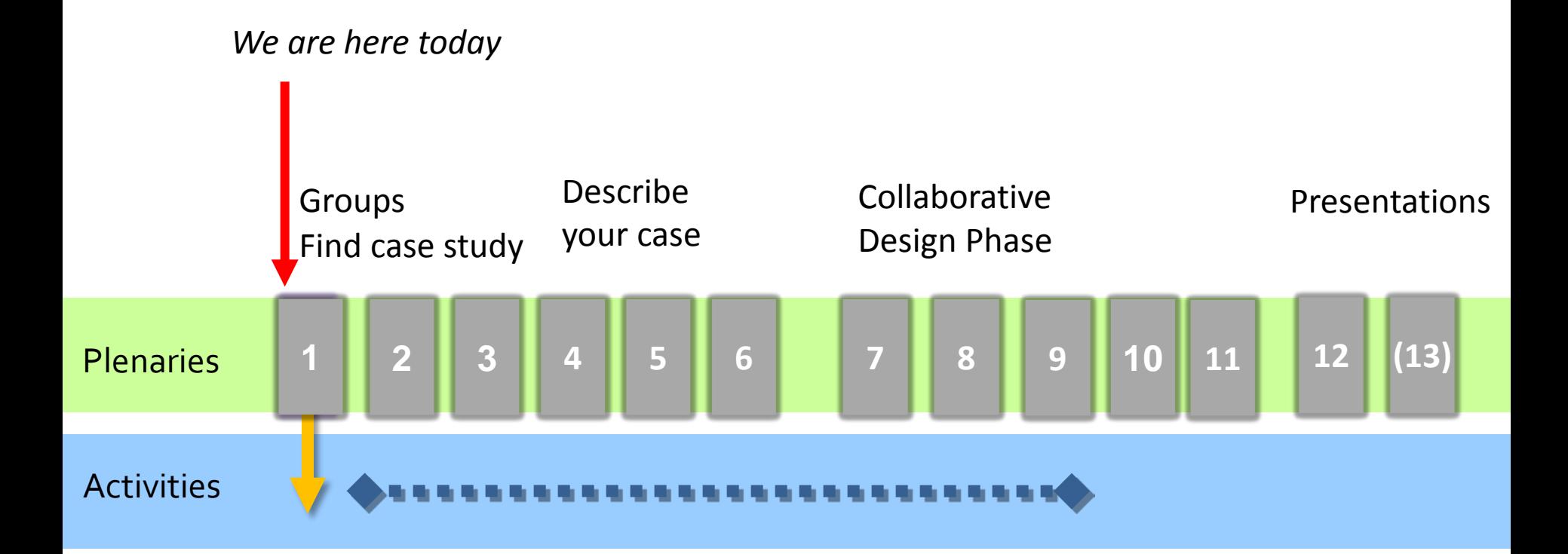

**Assignment 2:** Literature work and discourse>> **ongoing 2**

**→ Seminar coordinators will form groups of four** 

**→ Readings and lectures, reflect in from of concept maps and discussions** 

### Working Groups Online Seminar 'Landscape and Democracy', October 2015 - January 2016

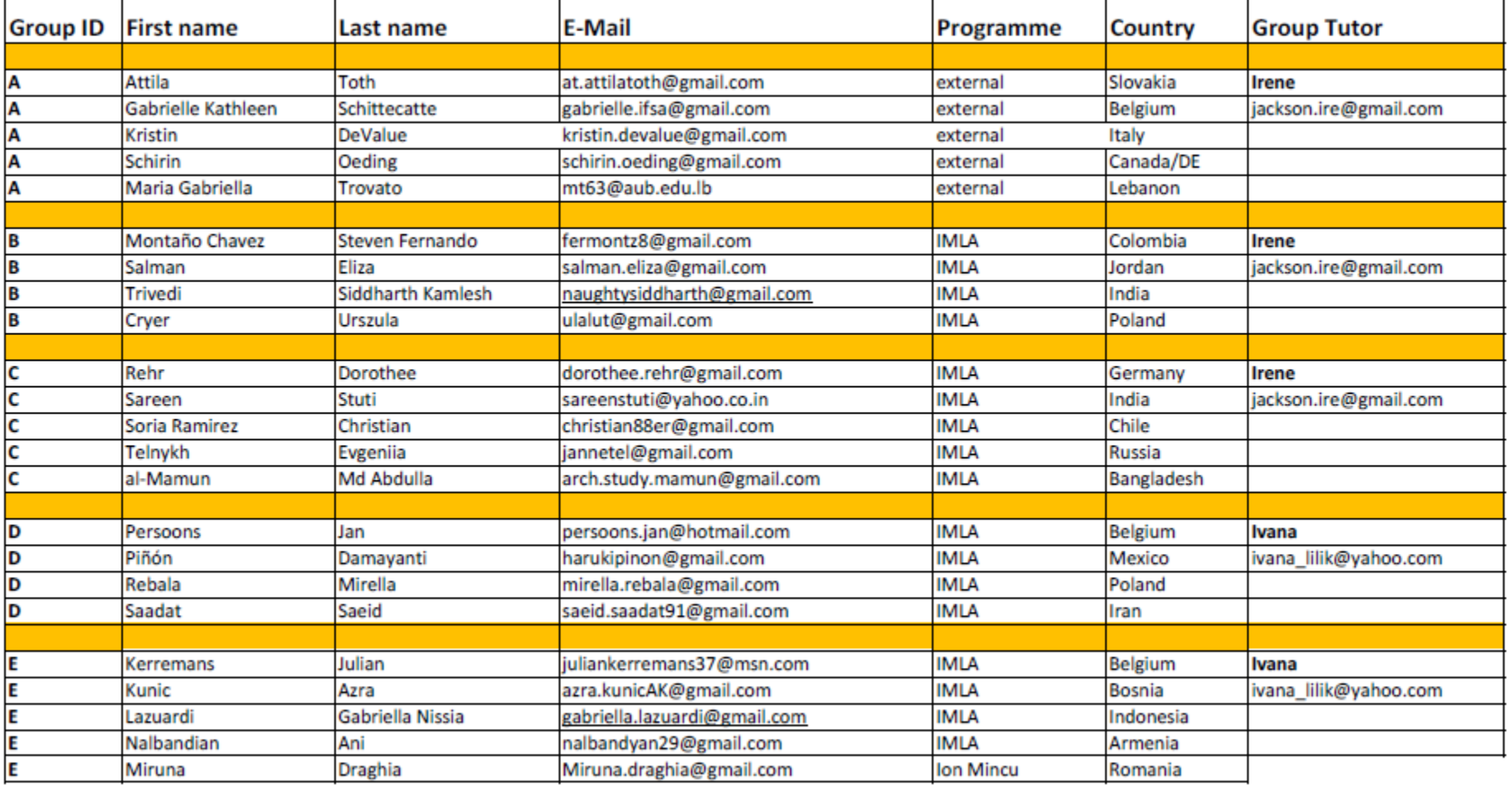

### **This list has two pages, has been send on Friday**

→ Contact your group members and see who is your tutor

discussion page

history view source

### Resources Seminar Landscape Democracy 2015

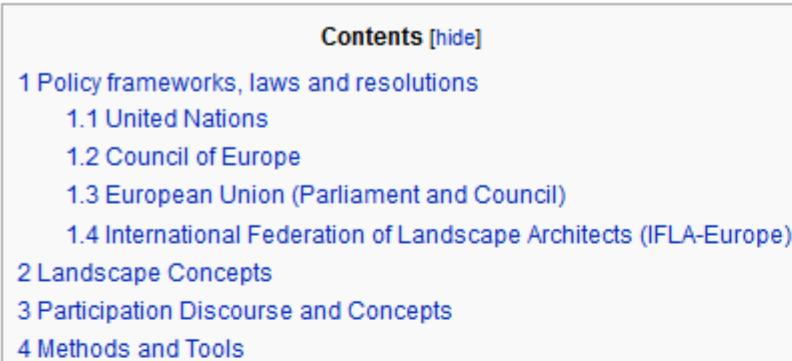

### Policy frameworks, laws and resolutions

### **United Nations**

. The Aarhus Convention & on Access to Information, Public Participation in Decision-making and Access to Justice in Environmental Matters

### **Council of Europe**

- The European Landscape Convention &
- Presentation of the report Landscape and democracy: prospects & by Yves Luginbühl for the Council of Europe

### **European Union (Parliament and Council)**

- Directive on public access to environmental information &
- Directive providing for public participation in respect of the drawing up of certain plans and programmes relating to the environment &
- Strategic Environmental Assessment Directive &
- Water Framework Directive &

### International Federation of Landscape Architects (IFLA-Europe)

■ Landscape Democracy Resolution &

### **Landscape Concepts**

- Antrop, Marc; Kühne, Olaf (2015) Concepts of Landscape , in: Landscape Culture Culturing Landscapes. The Differentiated Construction of Landscapes (Bru
- Burckhardt, Lucius (1979): Why is landscape beautiful? in: Fezer/Schmitz (Eds.) Rethinking Man-made Environments (2012)
- Coornig Danie (2004): Landocono and Landochaft B. Leeture delivered at the "Spatial Turn in History" Symposium, Cormon Historical Institute, Echrugay 19, 28

Assignment 2 **Concept Mapping of Seminar Topics** based on literature review

- You can either distribute the papers in your team or you decide that you read all of them in the group
- Each group member develops a concept map of his/her paper
- Add each concept map on the wiki to your group page
- Report and discuss the different papers/concept maps in your group
- Create a **synthesis concept map** of all papers and add it to your group page

Access to the closed area is: IP-Periphery | password: Bucharest\_2013

### https://docs.google.com/spreadsheets/d/1qvx5H28ERoKF5ggTFBxJlhgAVEl-ju2fyy8fbNRawCM/edit?pli=1#gid=2039724122

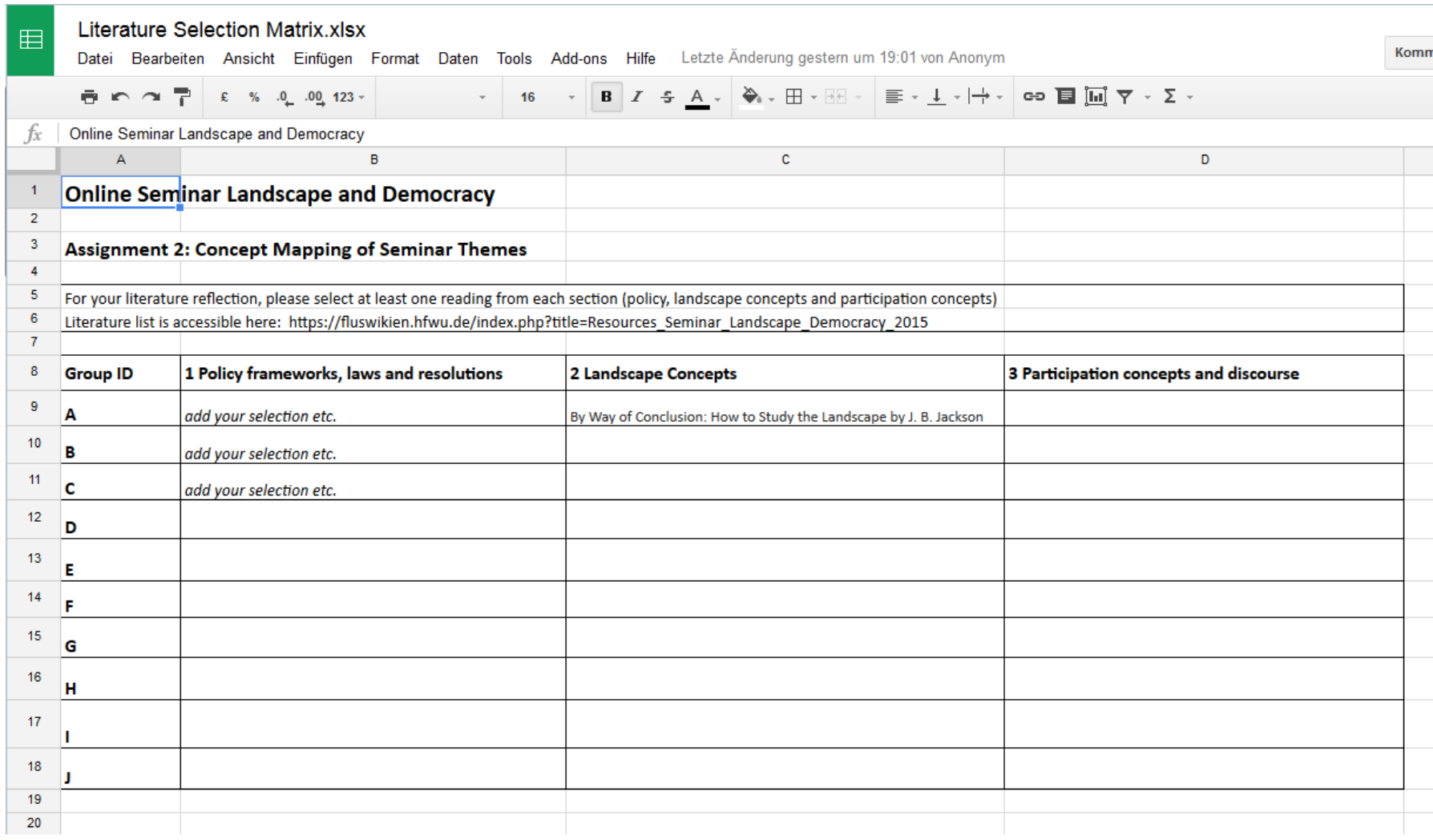

Add your selections here, then we have a general overview Readings can be selected several times by different groups

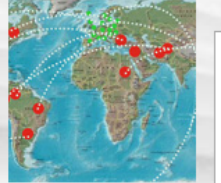

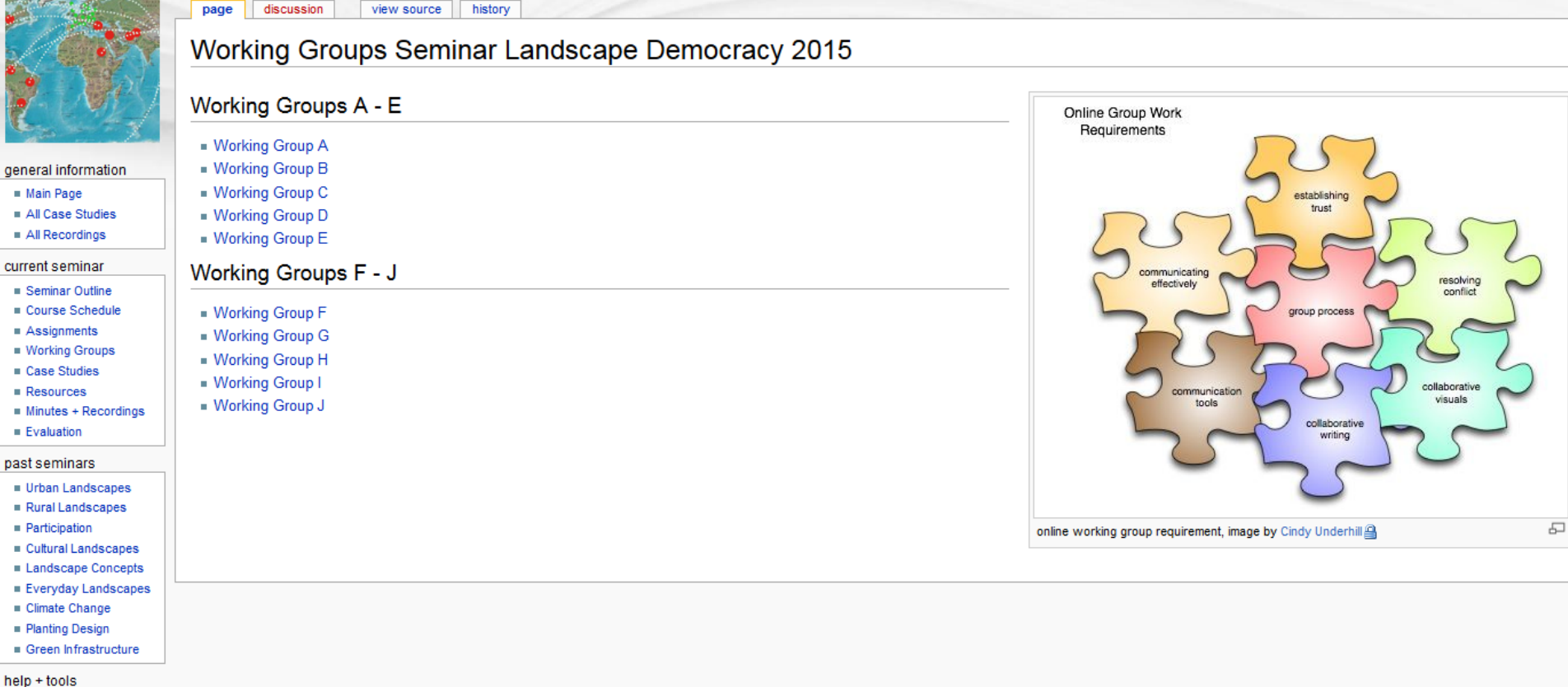

You have received access to the wiki on Friday, you can edit your area Please identify your group area

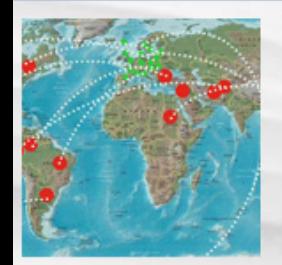

#### general information

- $Main Page$
- All Case Studies
- $\blacksquare$  All Recordings

#### current seminar

- **Seminar Outline**
- Course Schedule
- $A$ ssignments
- Working Groups
- Case Studies
- $Resources$
- $M$ inutes + Recordings  $=$  Evaluation
- past seminars
- Urban Landscapes
- Rural Landscapes
- $P$ articipation
- Cultural Landscapes
- $\blacksquare$  Landscape
- $E$  Everyday La
- $\blacksquare$  Climate Char
- $\blacksquare$  Planting Des
- $\blacksquare$  Green Infras

#### help + tools

- $Recent char$
- $Random$  page
- $H$  Help
- $\blacksquare$  Widgets+Ter

#### search

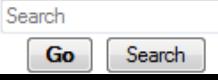

### Landscape Democracy 2015 - Working Group A

history

#### -- > Back to working group overview

discussion

page

Dear working group members. This is your group page and you will be completing the template gradually as we move through the seminar. Each member has a collaboration!

#### **Contents [hide]**

view source

1 Assignment 2 - Concept Mapping of Seminar Topics 2 Assignment 3 - Landscape Democracy Cases in your Environment 2.1 Working Group A - Case Study 1 2.2 Working Group A - Case Study 2 2.3 Working Group A - Case Study 3 2.4 Working Group A - Case Study 4

- 2.5 Working Group A Case Study 5 2.6 Presentation Slides Assignment 3
- 3 Assignment 4 Landscape and Democracy: Collaborative Project
	- 3.1 Presentation Slides Collaborative Design

### Assignment 2 - Concept Mapping of Seminar Topics

- Vou can read more details about this assignment here
- = Please add your concept maps here by replacing the dummy image. Your map needs to have a new file name:

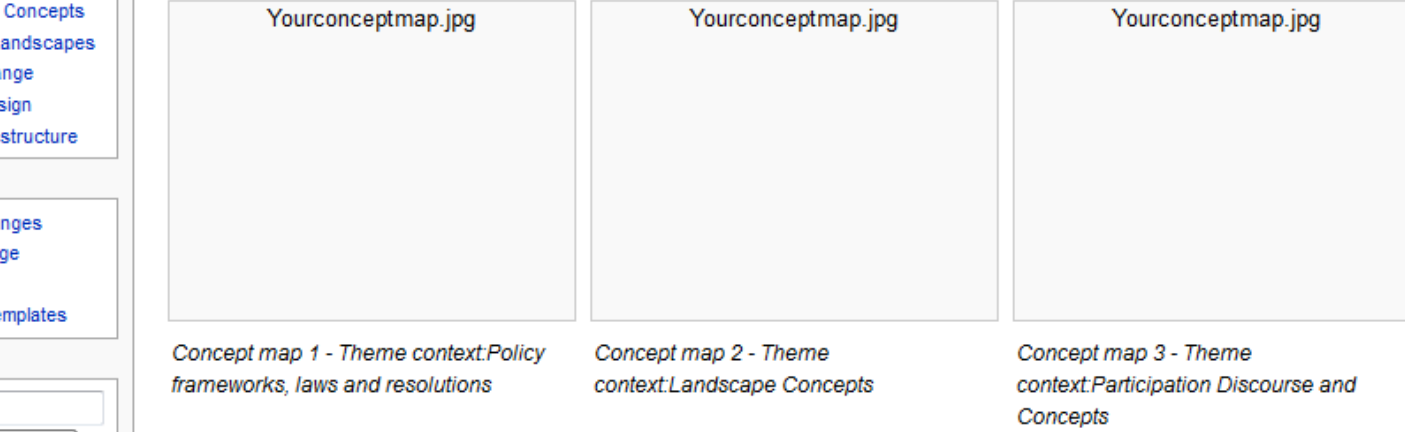

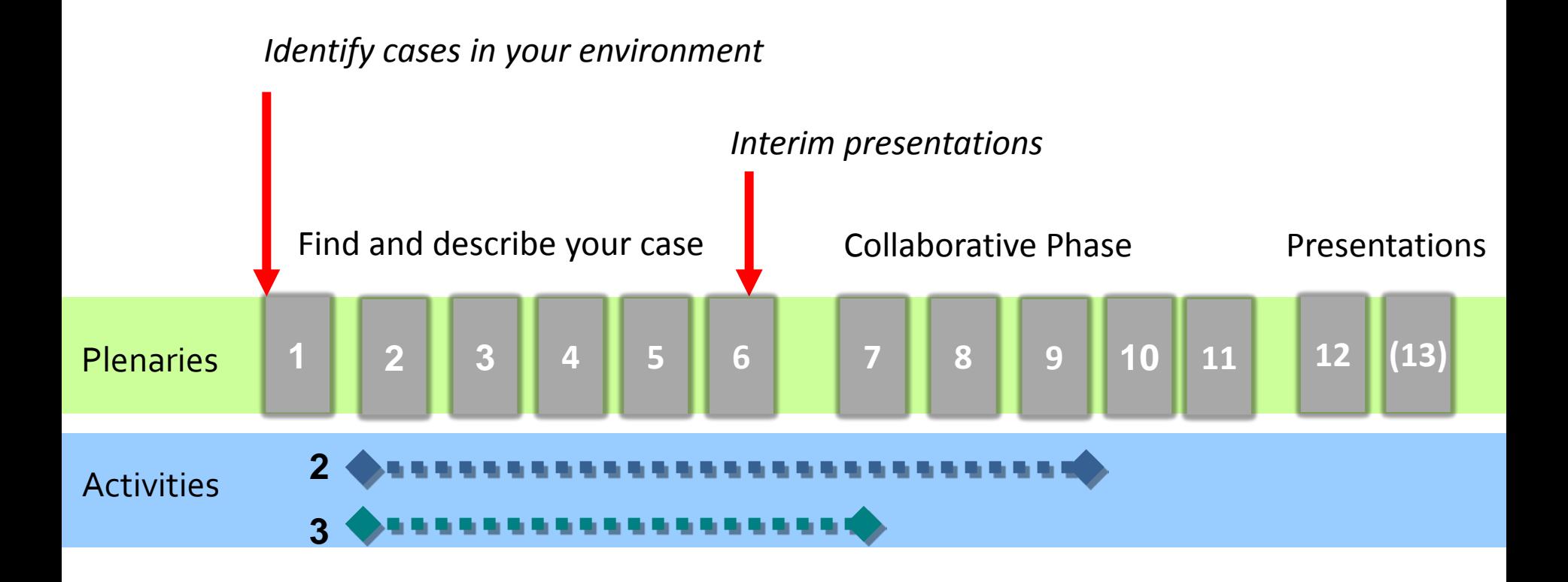

- **Assignment 3:** Landscape democracy topics in your environment>> **Starts October 27**  $\rightarrow$  **groups of four prepare and present one case each 3**
	- $→$  **basis for collaborative phase**

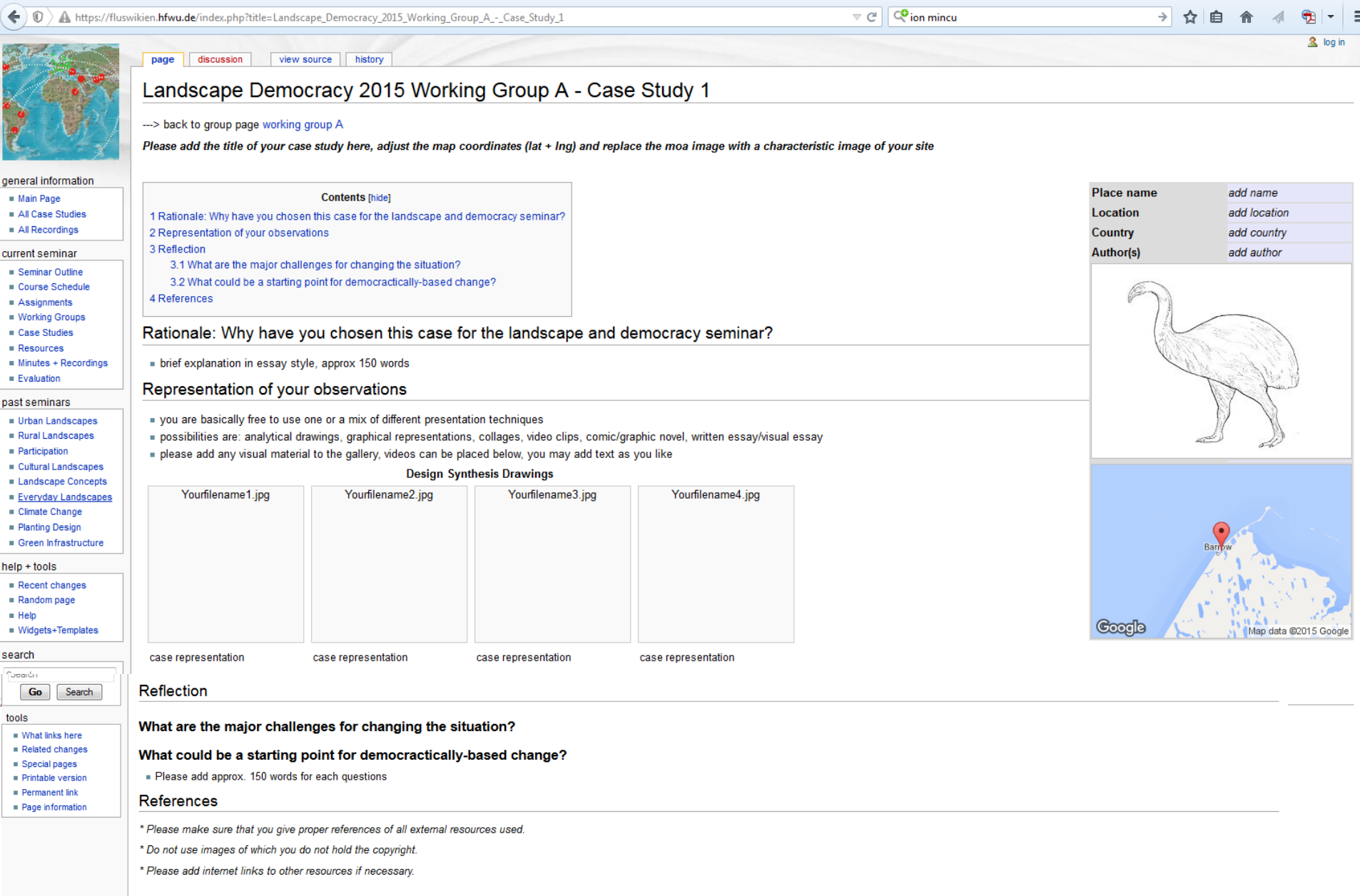

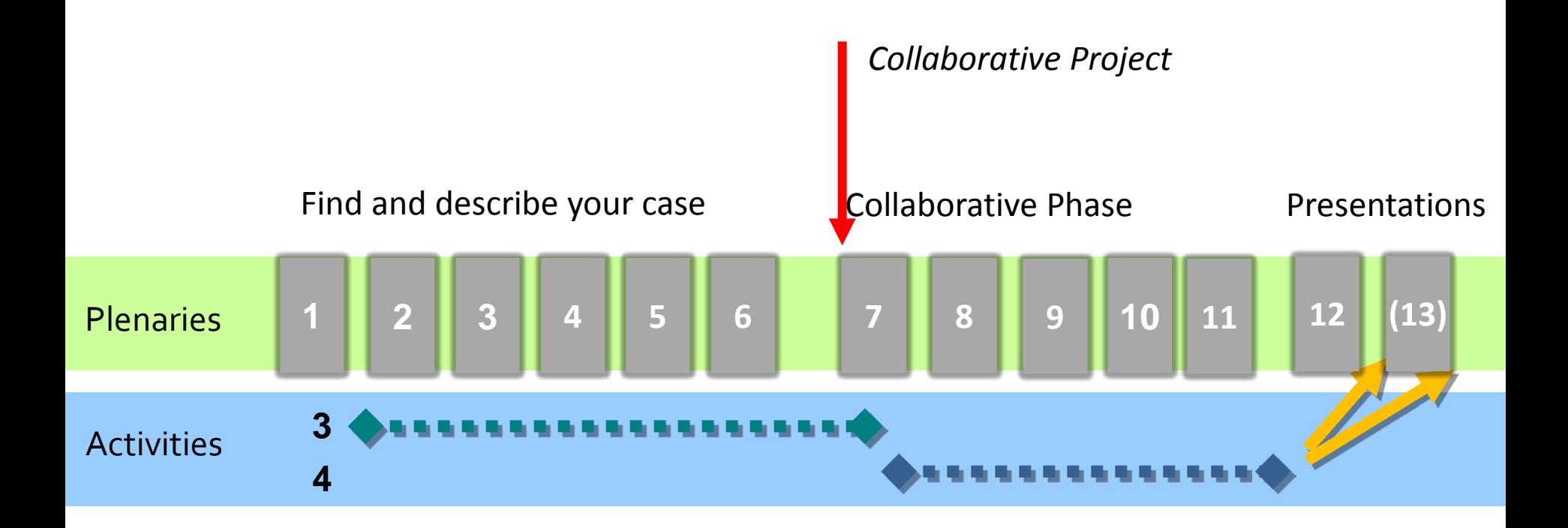

**Assignment 4:** Collaborative design >> **Starts December 1 → Create joint solutions for your cases 4**

*Seminar end*

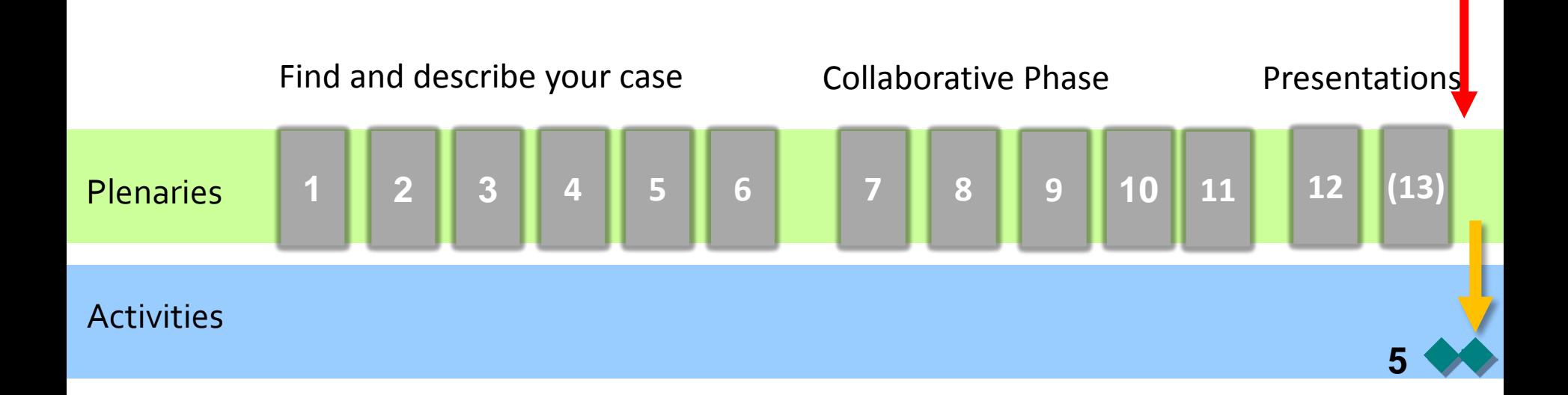

**Assignment 5:** Post-seminar concept mapping >> **January 27 5**

**→ please update /rework your initial concept maps** 

## **Mapping your cases:**

This will be a mix of visual mapping techniques and written reflection/analysis

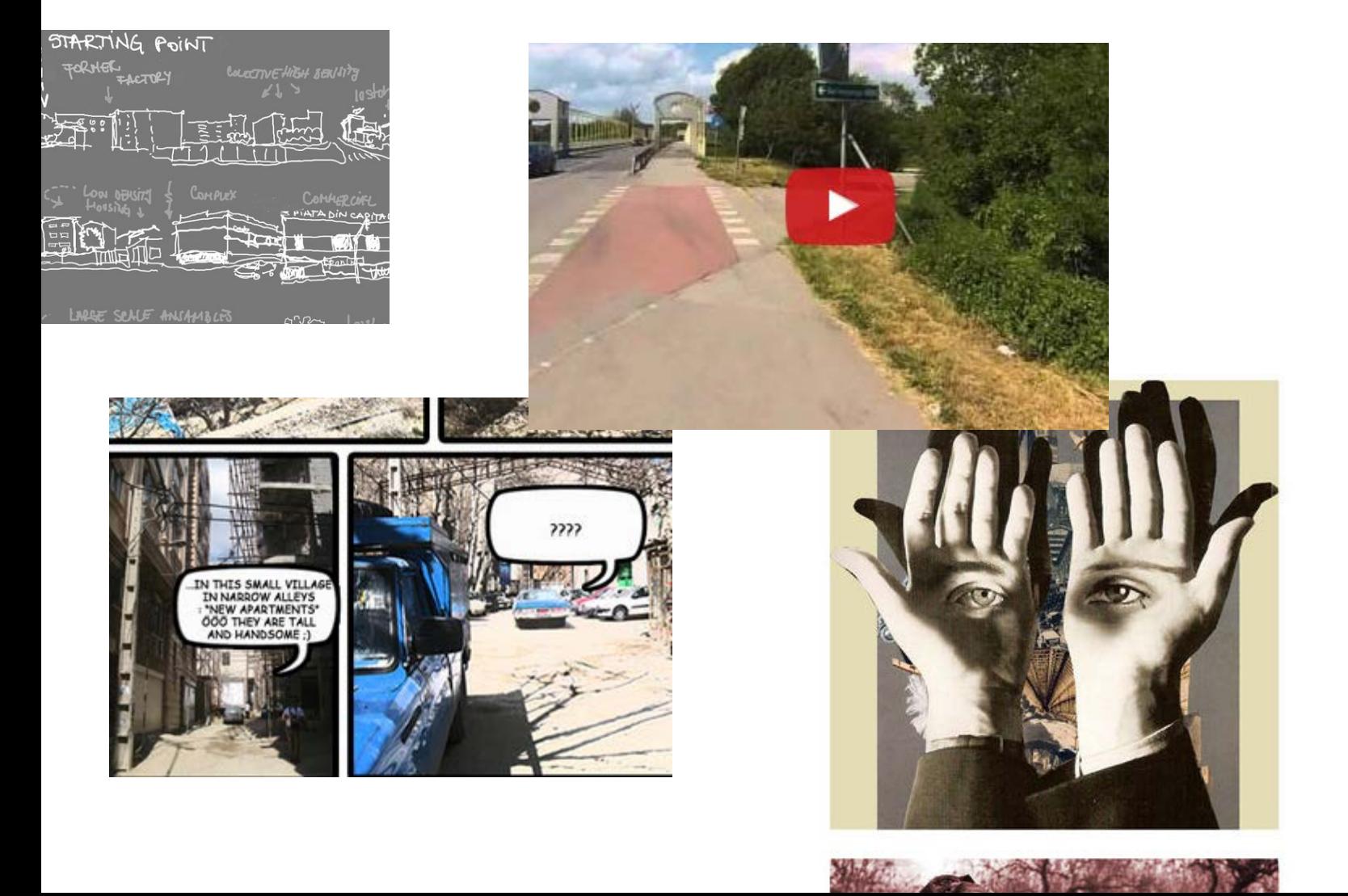

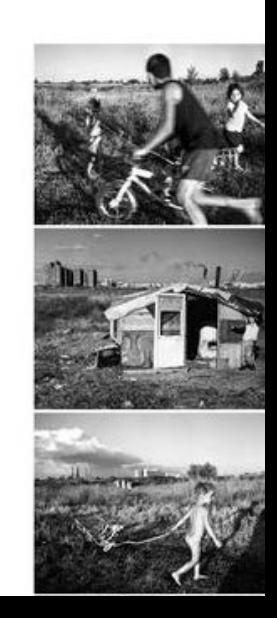

## **Steps until the next session on November 10:**

- 1. meet your group online
- 2. exchange pre-seminar concept maps in your group
- 3. select your readings and add this to the list
- 4. select your observation area, add title and location

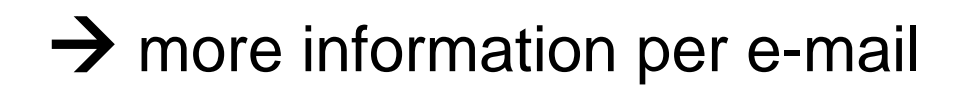

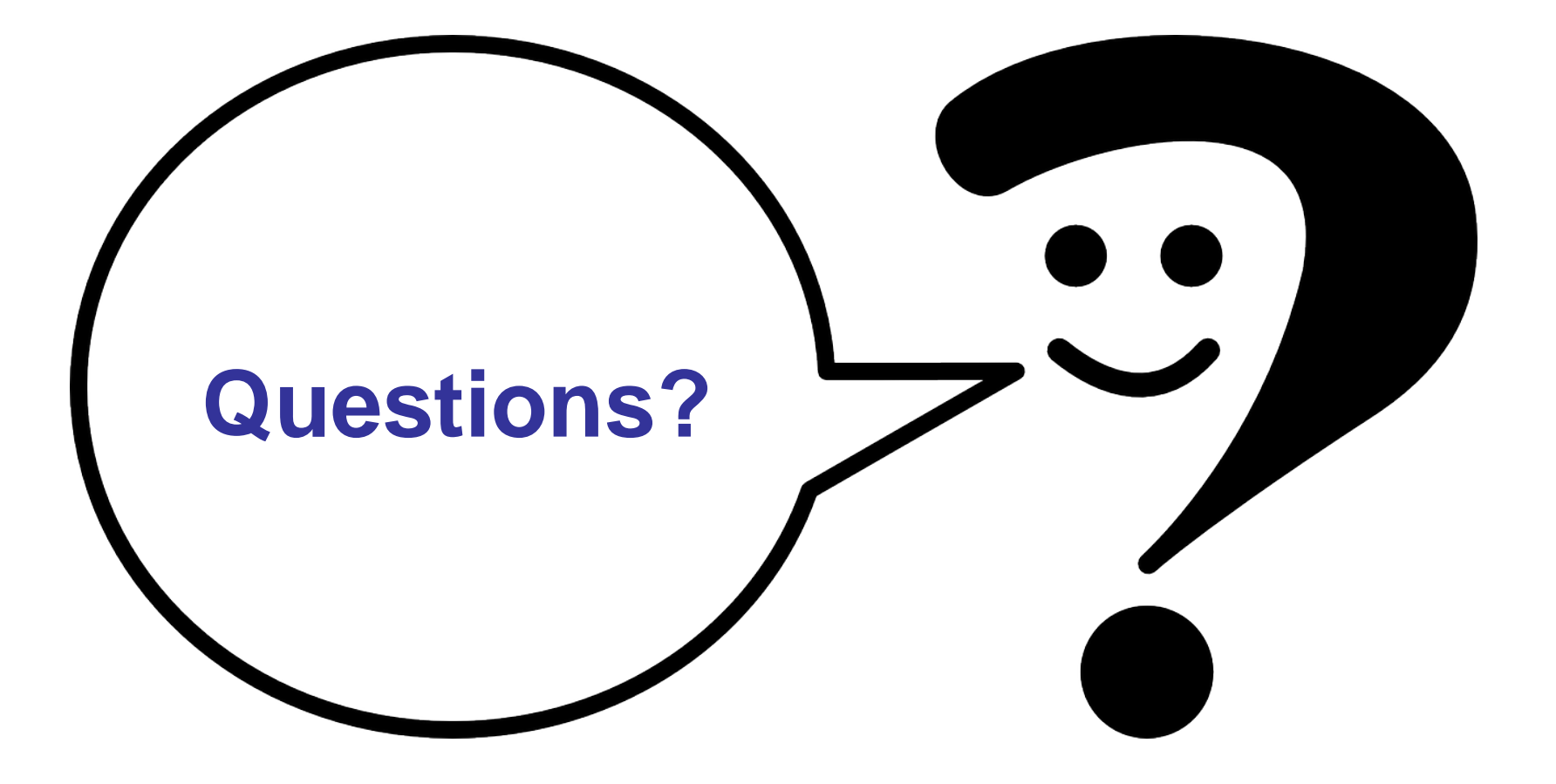

## **Next meeting: Tuesday, 10th of November, 10 00 am CET!!**

## **Terry Sunderland**

## Centre for International Forestry Research (CIFOR)

## *The Landscape Approach*

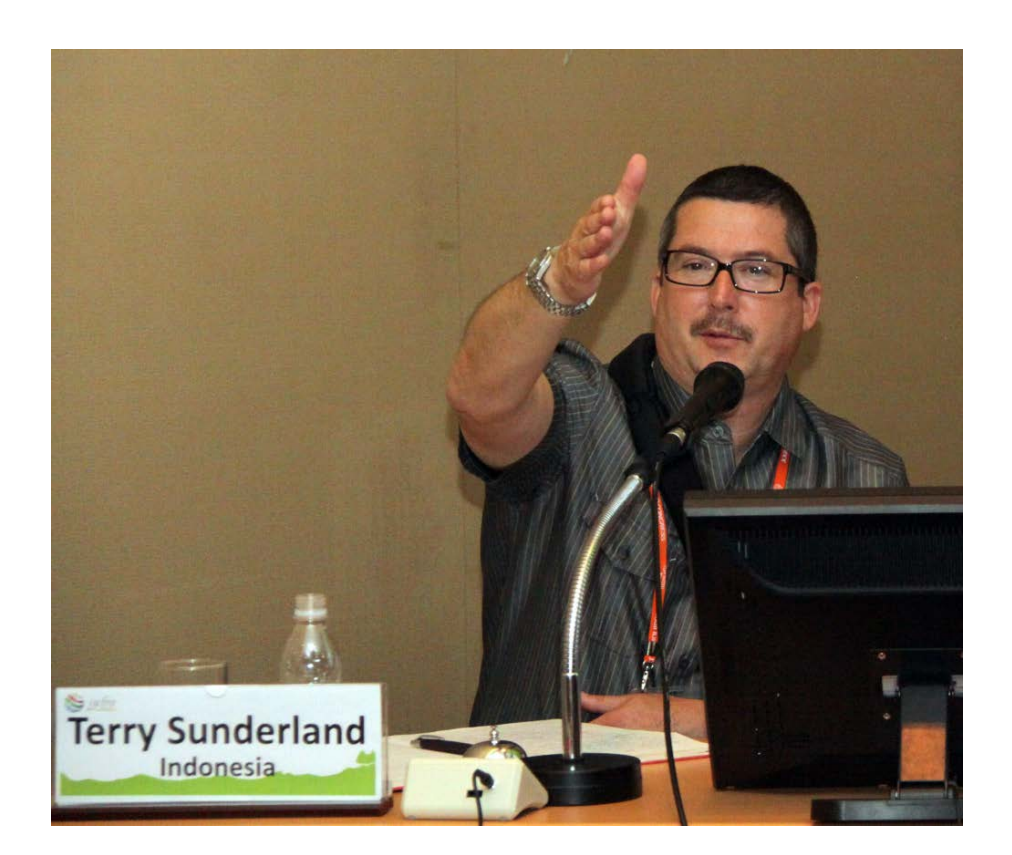

# **Thank you very much for your attention and collaboration!**